機能改善・変更内容について(2022年6月3日リリース)

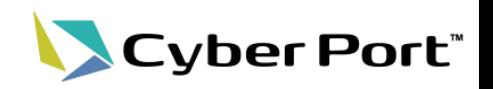

① 事業者様から頂戴したご意見を中心に、Cyber Portの機能改善を順次進めております。以下にお 示しする事項について対応いたしました。

以下は2022/6/3(金)にリリースされます。

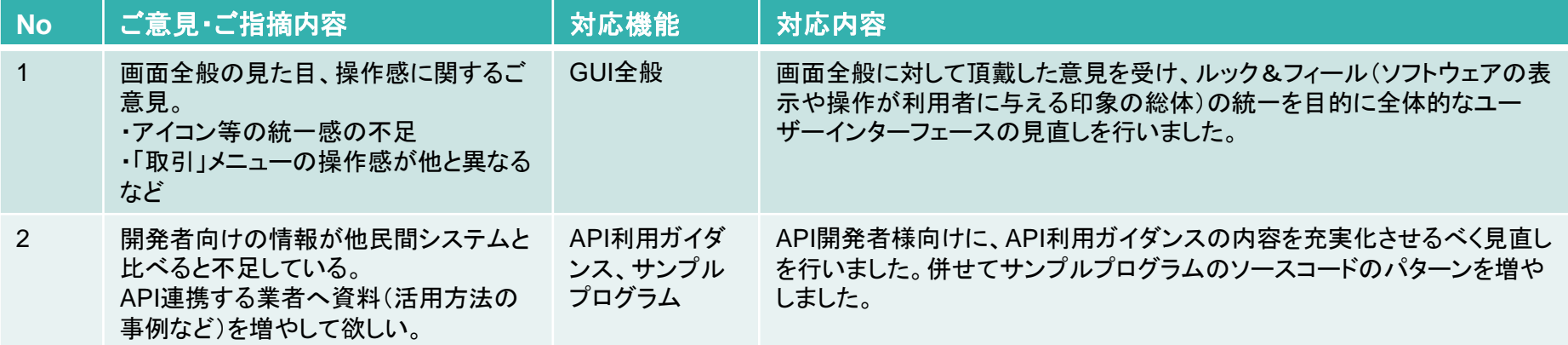

### ② Cyber Portの利便性向上に向け以下の機能追加・改善を行いました。

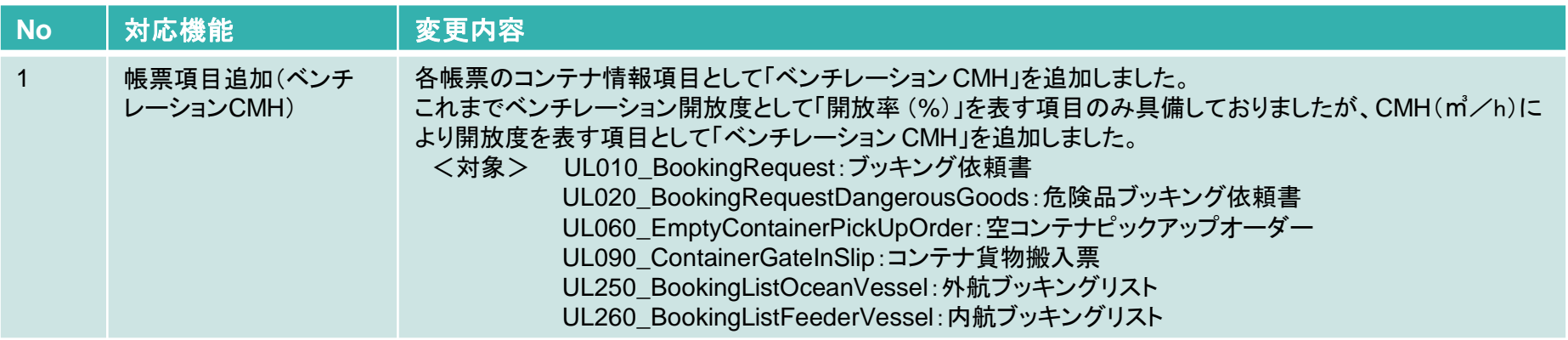

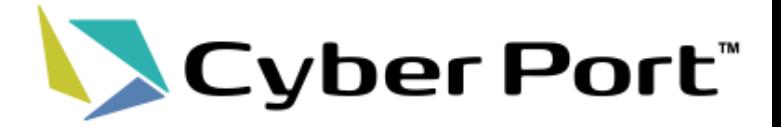

# ①事業者様のご意見に対する 機能改善について

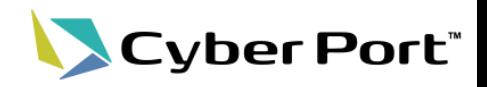

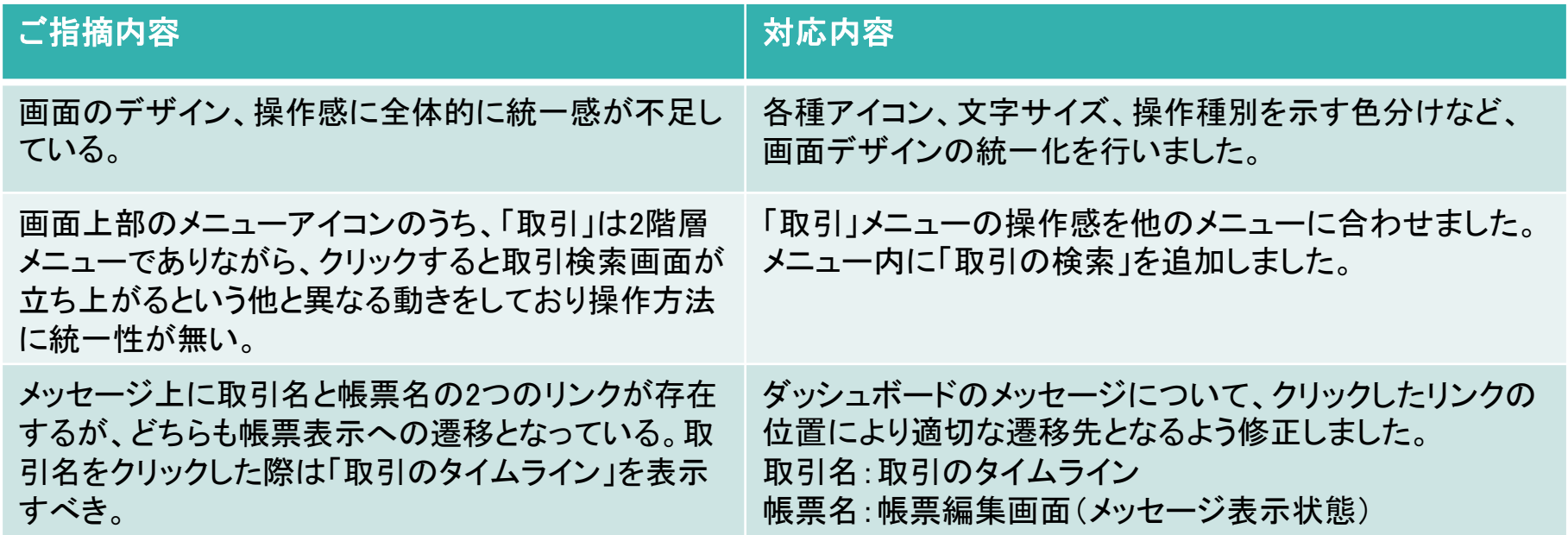

改善No.1:ルック&フィールの統一(GUI) 2/4

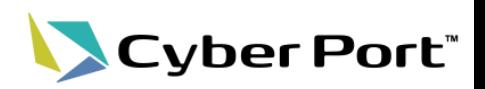

• ダッシュボードの改善

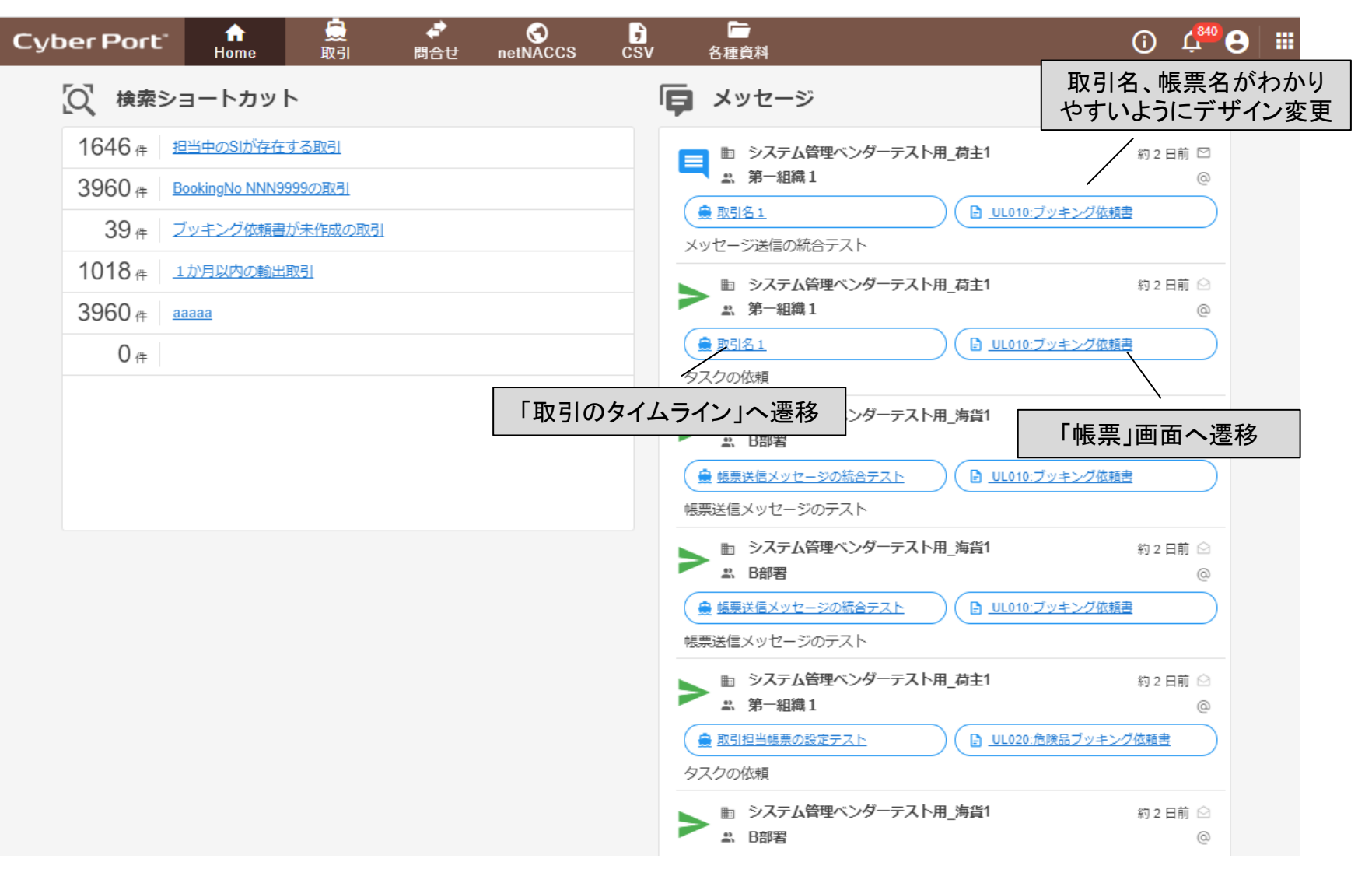

©2022 Cyber Port Administrator

改善No.1: ルック&フィールの統一(GUI) 3/4

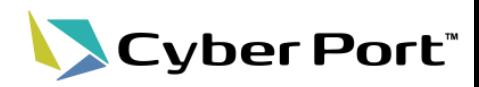

「取引」の改善

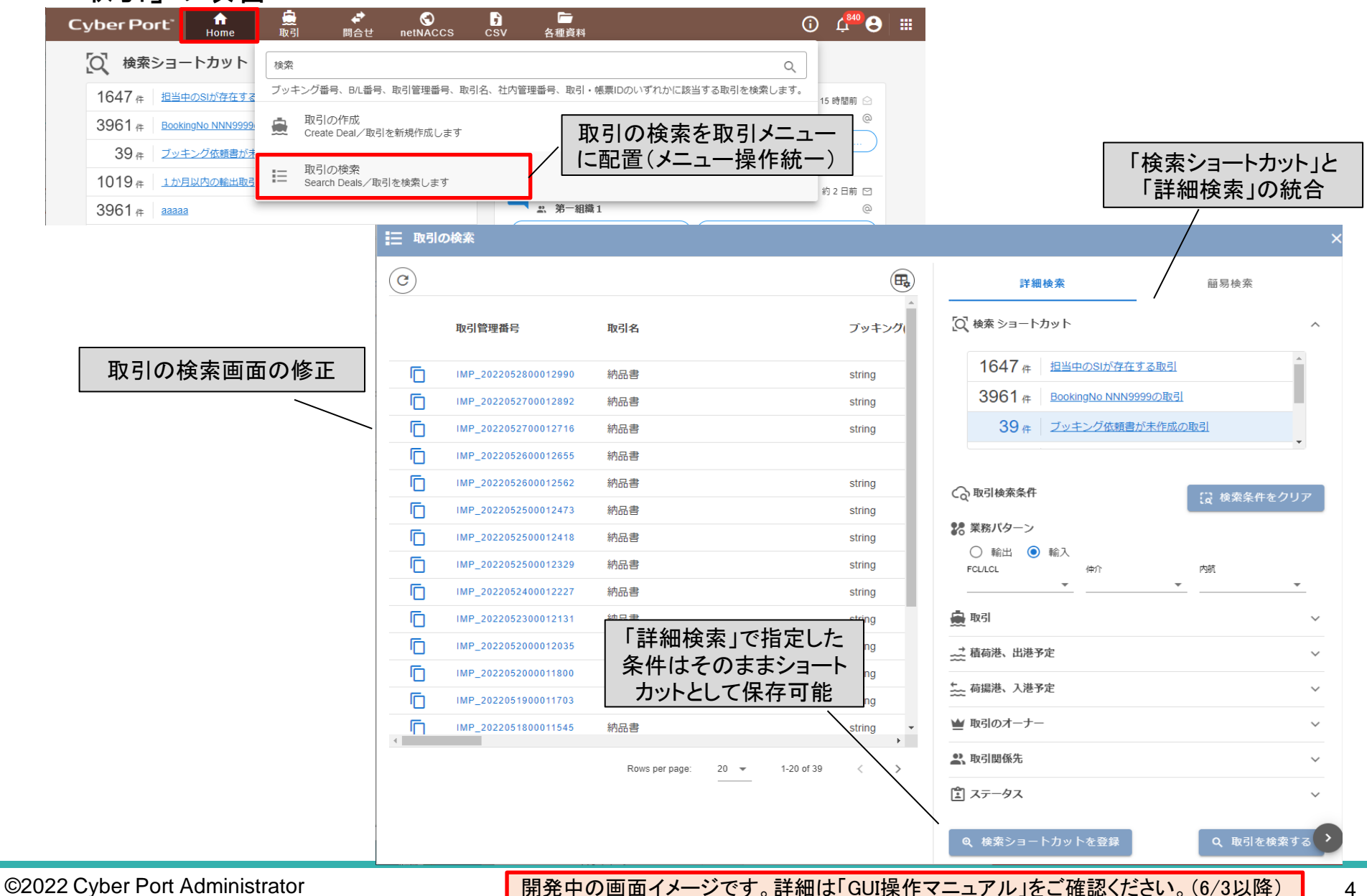

4

改善No.1: ルック&フィールの統一(GUI) 4/4

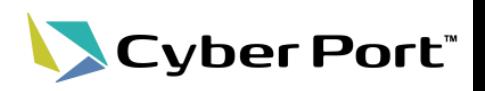

「取引のタイムライン」の改善

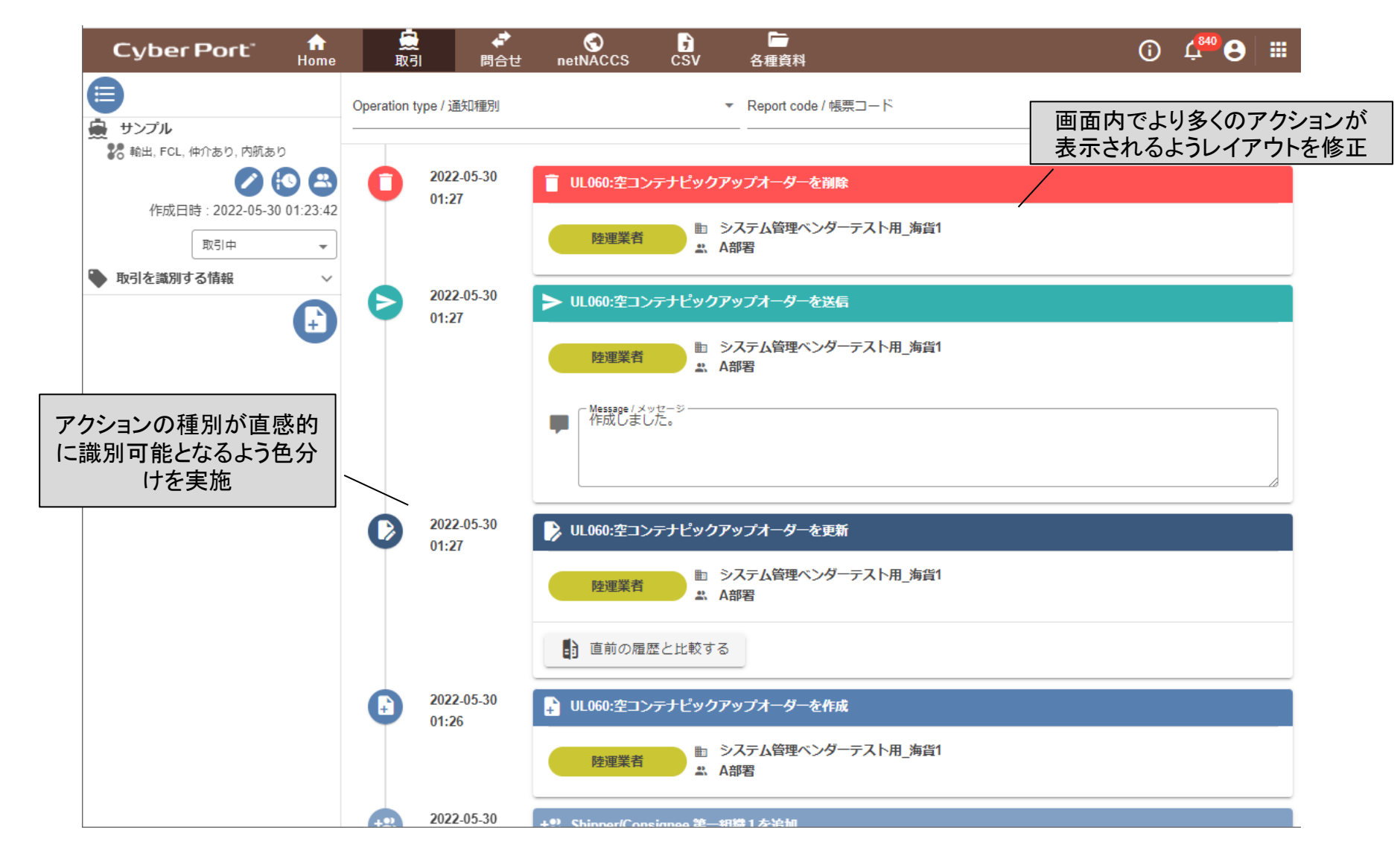

©2022 Cyber Port Administrator

### 改善No.2:API利用ガイダンス、サンプルプログラムの充実化

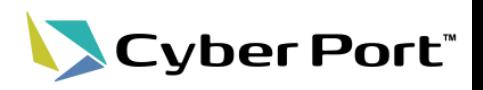

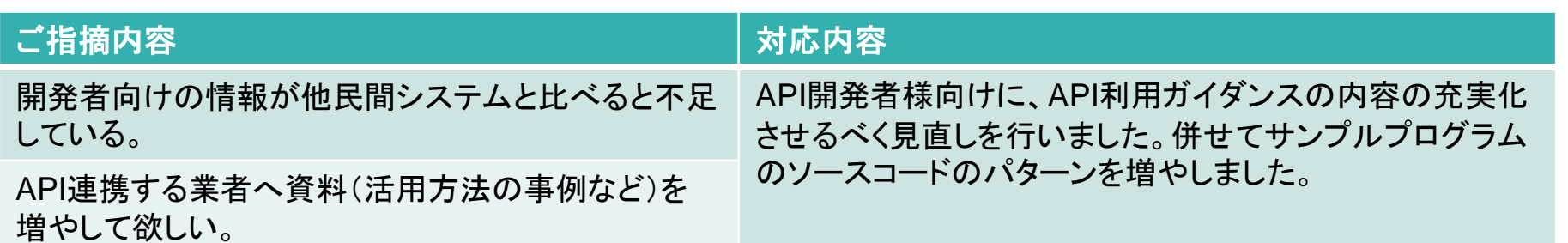

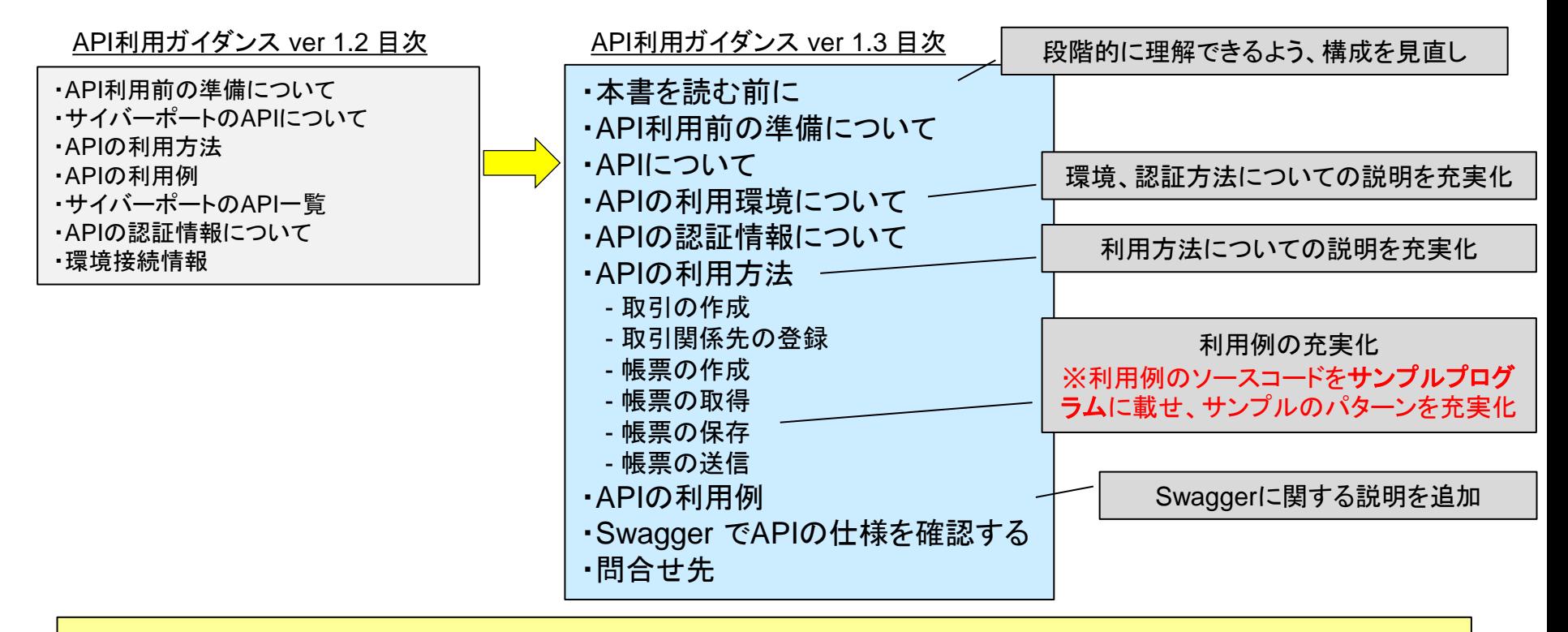

見直し後の資料はそれぞれ管理者向けメニューの「各種資料」ページより取得頂けます(6/3~)。 ・サイバーポート(港湾物流) API利用ガイダンス Ver.1.3 ・サイバーポート(港湾物流)\_サンプルプログラム\_Ver.1.2

©2022 Cyber Port Administrator

詳細は「サイバーポート(港湾物流)\_API利用ガイダンス\_Ver.1.3」をご確認ください。(6/3以降)

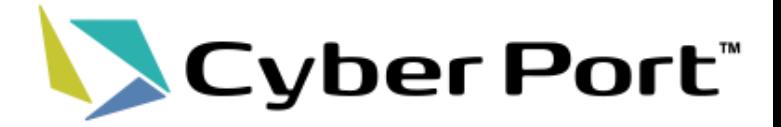

# ②Cyber Portの利便性向上に向けた 機能追加について

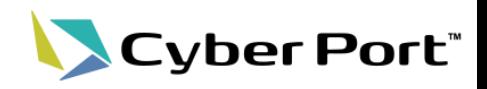

#### 各帳票のコンテナ情報項目として「ベンチレーション **CMH**」を追加しました。 これまでベンチレーション開放度として「開放率 (%)」を表す項目のみ具備しておりましたが、CMH(m2/h)により開 放度を表す項目として「ベンチレーション CMH」を追加しました。

<対象> UL010\_BookingRequest:ブッキング依頼書 UL020\_BookingRequestDangerousGoods:危険品ブッキング依頼書 UL060\_EmptyContainerPickUpOrder:空コンテナピックアップオーダー UL090 ContainerGateInSlip:コンテナ貨物搬入票 UL250 BookingListOceanVessel: 外航ブッキングリスト UL260 BookingListFeederVessel: 内航ブッキングリスト

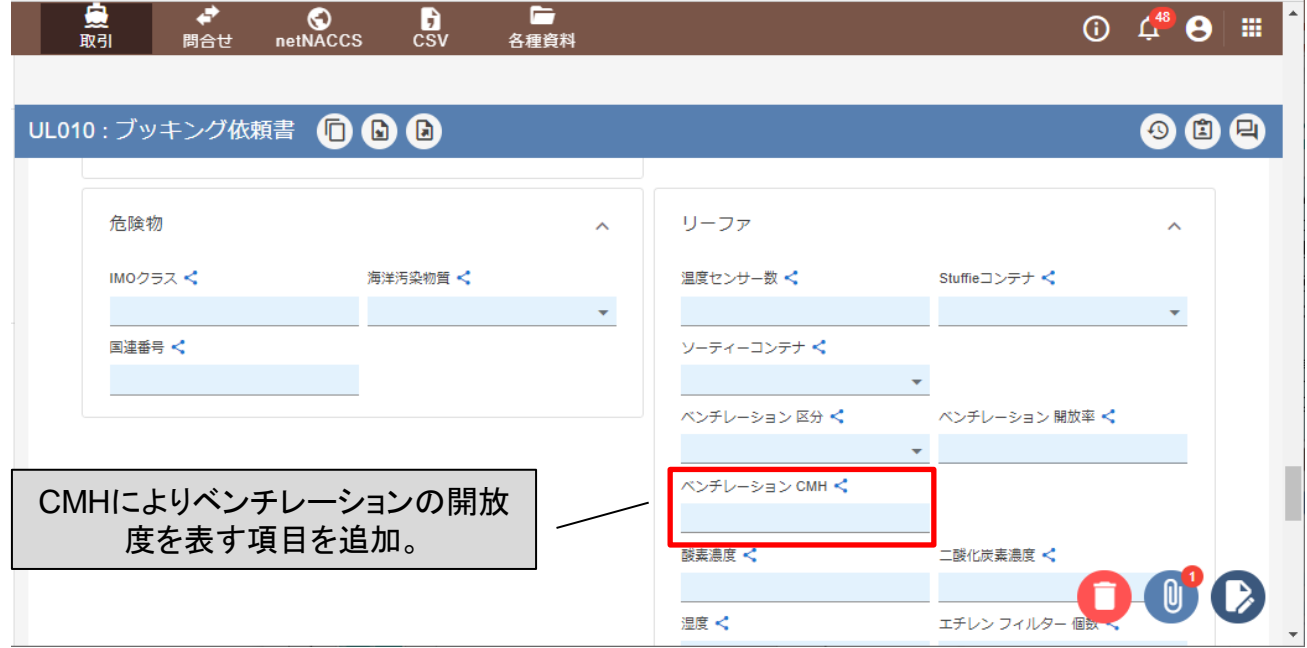

#### 詳細は「データ項目定義書」「Swagger」をご確認ください。(6/3以降)